## Missing operating system what to do junos

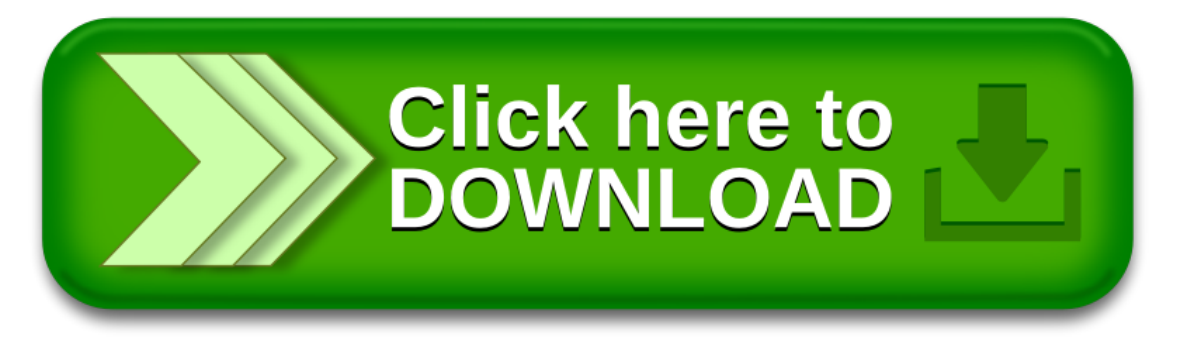

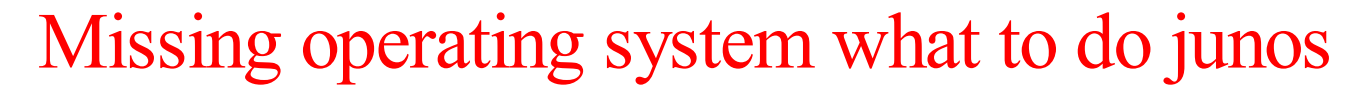

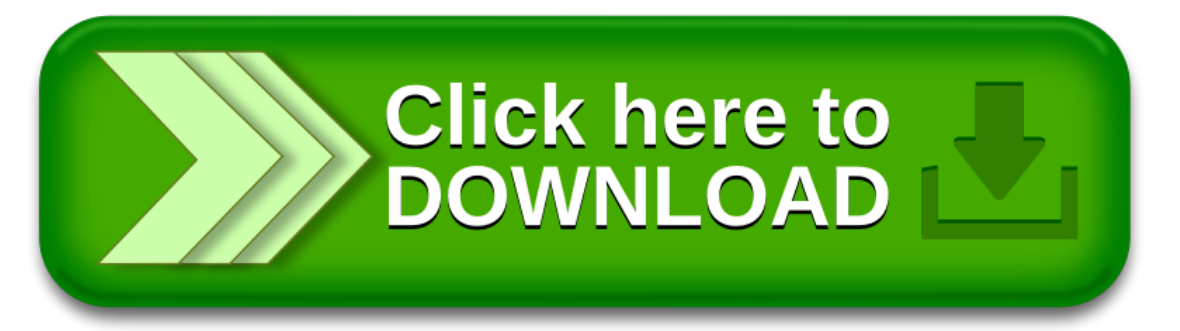